nos leva a acreditar que o avião caiu. A tripulação espanhola havia sinalizado dificuldades com mau tempo".

**CONFUSÃO** As primeiras informações sobre o paradeiro da aeronave foram desencontradas. Após quase 12 horas do desaparecimento, o presidente do Mali, Ibrahim Boubacar Keita, declarou que os destroços foram vistos entre as cidades de Aguelhoc e Kidal, no norte do país.

O presidente de Burkina Faso indicou outra localização. "Os destroços foram localizados na Argélia, 50 km ao norte da fronteira comBurkinaFaso, na região de Gossi".

Mais cedo, a Air Algerie informou no Twitter que o avião teria caído na região de Tilemsi, a cerca de 70 km de Gao, no Mali.

Já o aeroporto de Uagadugu informou que "as forças franmormou que us rorças nun tectaramdestroçosdoAH5017 no meio caminho entre Gao e Kidal, em uma área de deserto muito inacessível".

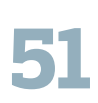

*PASSAGEIROS do voo da Air Algerie eram franceses. Toda a tripulação é da Espanha*

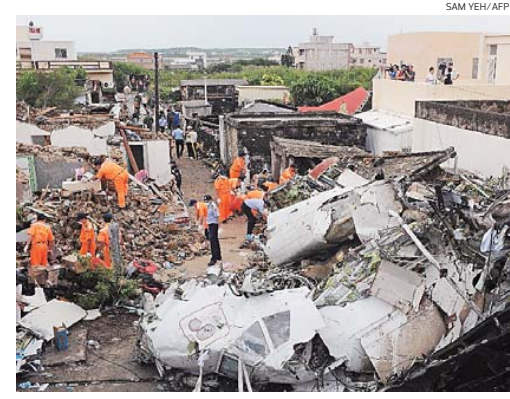

**Bombeiros trabalham no resgate dos corpos do voo da TransAsia**

## Taiwan abre inquérito sobre queda de avião que matou 48 pessoas

O governo de Taiwan anun ciou, ontem, que irá realizar uma investigação sobre a causa da queda do avião da Transasia Airways, que matou 48 pessoas. A expectativa é que as condições climáticas sejam o motivo. O avião, um ATR 72, caiu na quarta-feira (23) à noite quando tentava aterrissar na ilha de Penghu, a oeste de Taiwan, depois que um tufão tinha passado por essa área mais cedo nesse

mesmo dia. O avião, que tinha saído da cidade de Kaohsiung, levava 54 passageiros e 4 tripulantes a bordo. Jean Shen, diretora da Administração Aeronáutica Civil, disse que "os relatórios sobre as condições climáticas mostravam que era totalmente adequado para a aterrissagem", acrescentando que as autoridades não estão descartando nenhuma possibilidade.

## Número de mortes em 2014 é maior que o dobro do ano passado

Com três desastres aéreos em apenas uma semana, 2014 já é o ano com maior número de vítimas fatais dos últimos 70 anos. Segundo Aviation Safety Network, uma associação privada dos Estados Unidos, que registram dados da avião comercial no mundo, este é o ano com maior número de vítimas por acidente aéreo: 654 no total. Além disso, 2014 já acumula em seus primeiros sete meses mais do que o dobro das vítimas do ano anterior - 265 - e não entram na estatística o acidente de ontem da Air Algerie. Em segundo lugar na relação entre o número de vítimas fatais e acidentes fica 1985, quando 42 tragédias deixaram 2010 mortos. Em números absolutos, o pior ano foi 1972, com 2.370 mortos em 71 acidentes. Já o pior acidente aéreo aconteceu na Espanha, quando 583

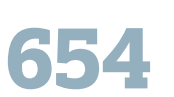

*PESSOAS morreram em 2014 - maior número de vítimas por queda em 70 anos*

passageiros morreram na colisão entre dois Boeing-747. Na quinta-feira (17), um avião da Malaysia Airlines foi abatido por um míssil enquanto sobrevoava a região de Donetsk, no leste da Ucrânia, área dominada por rebeldes separatistas pró-Rússia. Ao todo, 298 passageiros morreram no voo MH17, que saiu de Amsterdã, na Holanda, com destino a Kuala Lumpur, capital da Malásia. Este é o segundo acidente grave envolvendo a Malaysia Airlines. Em março deste ano, o voo MH370, que saiu de Kampa Lumpur com destino a Pequim, desapa-receu com 239 passageiros. Ainda não há informações sobre o paradeiro da aeronave. Na última quarta-feira (23), um avião da TransAsia caiu em Penghu, leste de Taiwan, deixando 48 passageiros mortos.

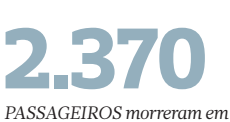

*1972, ano com maior número de mortes da história*

PREFEITURA MUNICIPAL DE UMBURANAS

**Pregão Presencial nº 1292/214.**<br> **PREGÃO PRESENSIZONO 1402/2014**<br> **PREGÃO PRESENCIAL O29/2014**<br> **Promoção e Planejamento, de projetos e açãos de serviço na consultoria, assessoramento,<br>
Promoção e Planejamento, de projeto** 

## PREFEITURA MUNICIPAL DE GUANAMBI

**AVISO DE LICITAÇÃO – CHAMADA PUBLICA N° 002/14TP**<br>
A CPL da PM de GUANAMBI – BA realizará licitação em 25/08/2014 às 10:00h, em sua<br>
sede para: "Aquisição de gêneros alimentacios, diretamente da agricultura familiar e do<br> alunos das Escolas e Creches Municipais, no período de AGOSTO à de DEZEMBRO DE<br>2014". Edital na sede. Divulgação dos outros atos no Diário Oficial — site: www.guanambi.<br>ba.gov.br. Rozineide Magalhães de OLIVE**TAÇÃO – CONCO** 

A CPL da PM de GUANAMBI – BA realizará licitação em 27/08/2014 às 08:00h, em sua<br>sede para: "Contratação de empresa com material e mão de obra, destinada a construção da nova sede da Escola João Farias Cotrim, composta por quadra poliesportiva, inclusive<br>- site: www.guanambi.ba.gov.br. Rozineide Magalhães de Oliveira Donato–24/07/2014–<br>- site: www.guanambi.ba.gov.br. Rozineide Magalhães

## **PREFEITURA MUNICIPAL DE SÃO GABRIEL<br><b>HOMOLOGACÃO. TOMADA DE PRECOS Nº 003/2014.** A Prefeita do Município de

São Gabriel/BA, no uso de suas atribuições regularmentes e considerando o julgamento digitamentes de distingião de Licílação, que adjudicou a Tomada de Preços nº 003/2014, en favor das Empresas Jukai Construções Ltda, CNPJ Município de São Gabriel/BA, no uso de suas atribuições regulamentares e considerando piugramento da Comissão de Licitação, que adjudícou a Tomada de Preços nº 005/2014, em favor das Empresas Nunes Engenharia Ltda, CNPJ nº

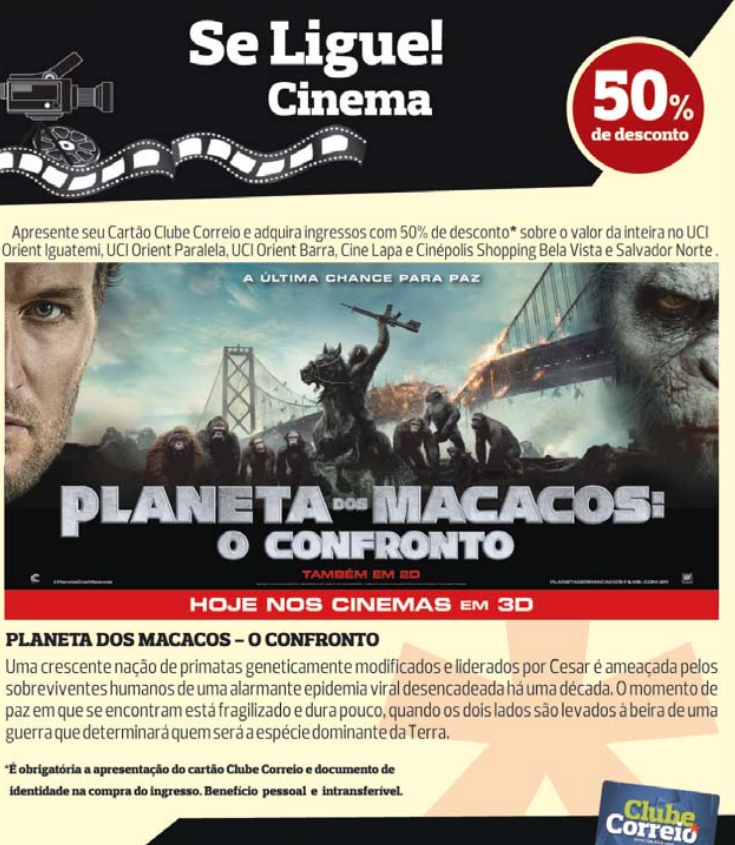

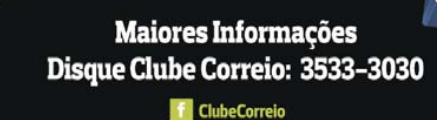